# **Chamilo LMS - Feature #3898**

# **after login, if the user does not have courses, go directly to catalog courses**

14/09/2011 19:05 - Juan Carlos Raña Trabado

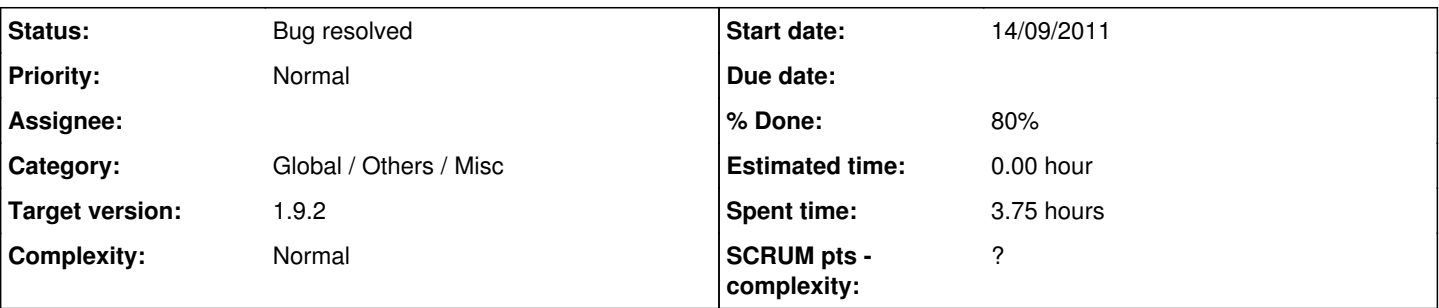

# **Description**

Después de entrar en la plataforma, si el usuario no está matriculado en ningún curso, en lugar de su página de cursos se le mostrará directamente la página del catálogo de cursos. En administración de la plataforma debería ponerse un interruptor para habilitar o no esta funcionalidad.

# **Associated revisions**

## **Revision 9b35d614 - 08/08/2012 13:22 - Julio Montoya**

Adding welcome to course block see #3898

# **Revision 5d0587e0 - 10/09/2012 12:51 - Julio Montoya**

Adding lang variable see #3898

## **Revision 22127633 - 14/09/2012 12:22 - Yoselyn Castillo**

Should fix bug in welcome message see #3898

## **Revision d59c0c1f - 14/09/2012 12:23 - Julio Montoya**

Fixing previous commit see #3898

#### **History**

### **#1 - 14/09/2011 20:56 - Yannick Warnier**

I like the idea but I think it might be a bit too fast and might confuse the user. What I suggest is to have a Chamilo companion appear and say (in OGG/HTML5 and text) to the user:

"Hello and welcome,

As you can see, your courses list is still empty. That's because you are not registered to any course yet! Go ahead and browse our course catalog HERE to register to any course you like. Once registered, you will see the course appear right here, instead of this message." and then have a big round button that says -> "Go to courses catalog"

I'm suggesting this as part as something bigger: I would like to have a "companion" help the teacher (and maybe the student) in every place we see the user has not gone before, so that he can learn faster how to use Chamilo (I'll open a task for that later on)

### **#2 - 14/09/2011 22:06 - Juan Carlos Raña Trabado**

Eso último resolvería todo :-)

#### **#3 - 14/09/2011 22:50 - Bas Wijnen**

Sounds good! However, make sure that there are courses to sign in for. If the student can't self-subscribe to anything, tell them to wait until a teacher subscribes them (or ask a teacher to do so). And, if they have the rights, tell them that they can create a course themselves if they want to.

Also, it should be easy to get to the companion even if they have been in a place before.

### **#4 - 19/09/2011 08:12 - Yannick Warnier**

- *Status changed from New to Assigned*
- *Assignee set to Yannick Warnier*

Assigning to me for the creation of another task (feel free to steal the assignation from me, I'm fighting to have the right to spend time on Chamilo

# **#5 - 02/05/2012 02:11 - Yannick Warnier**

*- Target version set to 1.9.2*

# **#6 - 08/08/2012 12:33 - Julio Montoya**

*- Assignee changed from Yannick Warnier to Julio Montoya*

I will just add the conditions to show the chamilito with that text, later we could add a real mascot saying that text

#### **#7 - 08/08/2012 13:23 - Julio Montoya**

- *File empty\_course\_list.png added*
- *Status changed from Assigned to Needs more info*
- *Assignee changed from Julio Montoya to Yannick Warnier*
- *% Done changed from 0 to 60*

which message we should show if the course catalog is off?

I also added the message need testing

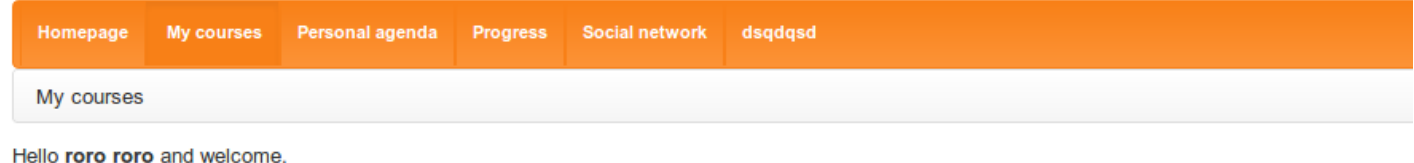

As you can see, your courses list is still empty. That's because you are not registered to any course yet!

Go ahead and browse our course catalog here to register to any course you like. Once registered, you will see the course appear right here, instead of this message.

Course catalog

# **#8 - 10/09/2012 09:00 - Yannick Warnier**

- *Category set to Global / Others / Misc*
- *Status changed from Needs more info to Assigned*
- *Assignee changed from Yannick Warnier to Julio Montoya*

Message to show if catalogue disabled (show NO button):

Hello %s and welcome, <br />

As you can see, your courses list is empty. That's because you are not registered to any course yet!<br/>kr/> Please allow us a little time to subscribe you to one of our courses. If you think we forgot you, contact the portal administrators. You can usually find their contact details in the footer of this page...

The case where the course catalogue is not empty but no course can be auto-subscribed to shouldn't be too frequent, and it shouldn't be tested from user\_portal.php either (because it might put useless load on the most-commonly loaded page).

### **#9 - 10/09/2012 12:51 - Julio Montoya**

- *Status changed from Assigned to Needs more info*
- *Assignee deleted (Julio Montoya)*
- *% Done changed from 60 to 80*

Variable added

### **#10 - 12/09/2012 17:18 - Julio Montoya**

*- Assignee set to Yoselyn Castillo*

#### **#11 - 13/09/2012 08:19 - Yoselyn Castillo**

*- Status changed from Needs more info to Assigned*

it works fine when the course catalog has some course, but if the course catalog is empty the message doesn,t change. Checking...

## **#12 - 13/09/2012 16:45 - Yoselyn Castillo**

*- File userportal.lib.php added*

- *File welcome\_to\_course\_empty.tpl added*
- *Assignee changed from Yoselyn Castillo to Julio Montoya*

I found the bug! and i have created the file welcome\_to\_course\_empty.tpl for being used when catalog course is empty. it works fine. Please Upload userportallib.php and welcome\_to\_course\_empty in template/default/layout

#### **#13 - 13/09/2012 16:56 - Julio Montoya**

*- Assignee changed from Julio Montoya to Yoselyn Castillo*

Some comments about those changes:

1. Don't create your own queries. This code:

\$sql\_get\_course\_list = "SELECT \* FROM \$main\_course\_table";

already exists probably in the CourseManager library if the querie doesn't exist you can create your own function there. (You must be sure that the function doesn't exists)

You don't need to do a SELECT in order to check if there are any courses you can use "SELECT COUNT FROM ... "

2. You don't need to create a new template, just assign a flag something like this:

In your PHP code

\$this->tpl->assign('count\_courses', \$count\_courses);

# Then in your tpl you can do:

```
\{\hat{\sigma} if "count_courses" == '0' \hat{\sigma}}
// do something
{% endif %}
```
#### **#14 - 13/09/2012 18:46 - Yoselyn Castillo**

Thanks, so i am changing the code

## **#15 - 14/09/2012 00:26 - Yoselyn Castillo**

*- File deleted (userportal.lib.php)*

# **#16 - 14/09/2012 00:26 - Yoselyn Castillo**

*- File deleted (welcome\_to\_course\_empty.tpl)*

# **#17 - 14/09/2012 00:28 - Yoselyn Castillo**

- *File userportal.lib.php added*
- *File welcome\_to\_course.tpl added*
- *Assignee changed from Yoselyn Castillo to Julio Montoya*

Changed. These are the files now.

# **#18 - 14/09/2012 12:24 - Julio Montoya**

- *Status changed from Assigned to Needs testing*
- *Assignee deleted (Julio Montoya)*

<http://code.google.com/p/chamilo/source/detail?r=de061344e23ee64ab98e7020cec684afbe35e6bd&name=1.9.x&repo=classic> <http://code.google.com/p/chamilo/source/detail?r=38b740bb329324923e6bc48f5ad099f63504a249&name=1.9.x&repo=classic>

# **#19 - 14/09/2012 18:21 - Yoselyn Castillo**

- *File catalog-empty.gif added*
- *Status changed from Needs testing to Bug resolved*

it works fine. See the attachment when catalog is empty. This is tested in my local pc with last code

# **Files**

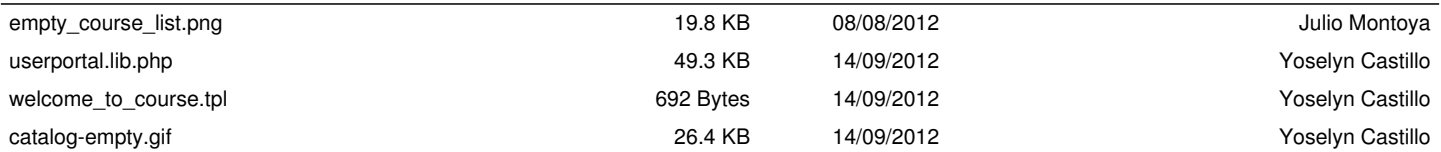